## SARDAR PATEL UNIVERSITY

**Programme: BBA (GENERAL)** 

**Semester: VI** 

## **Syllabus with Effect From:November/December-2013**

| Paper Code: UM06EBBA05                                 | Total Credit:3 |
|--------------------------------------------------------|----------------|
| Title Of Paper: Computer Based Project Management - II | Total Credit:5 |

| Unit | Description in detail                                                                                                    | Weighting (%) |
|------|----------------------------------------------------------------------------------------------------|---------------|
| I    | Resources Planning Setting up resources in the project - Adding work & material resources - Specifying Resource Availability - Adding Material Resources to the Project - Hyperlinking to Resource Information - Removing a resource - Resource working time calendars | 25%           |
| II   | Assigning Resources and cost to Task Assigning work and material resources to task - Reviewing, changing and contouring resource assignments - Planning resource cost & fixed task cost                                                                                | 25%           |
| III  | Monitoring and adjusting Critical path and tasks - Reducing project costs - Changing project scope - Saving original plan information using a baseline - Updating task progress                                                                                        | 25%           |
| IV   | Analysis and reports  Establishing communications plan - Setting up and printing views - Generating report Custom and built-in reports - Analyzing progress and costs                                                                                                  | 25%           |

## **Basic Text & Reference Books:-**

- Microsoft Office Project 2003 Inside Out, by Teresa Stover, Microsoft PressPublication, October 2003
- Microsoft Office Project 2003 Bible, Elaine J Marmel, Hungry Minds Inc, USPublication

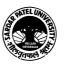